# Package 'fourierin'

April 7, 2019

Title Computes Numeric Fourier Integrals Version 0.2.4 Date 2019-04-01

Type Package

Author Guillermo Basulto-Elias

Maintainer Guillermo Basulto-Elias <guillermobasulto@gmail.com>

#### Description

Computes Fourier integrals of functions of one and two variables using the Fast Fourier transform. The Fourier transforms must be evaluated on a regular grid for fast evaluation.

License MIT + file LICENSE

LazyData TRUE

LinkingTo RcppArmadillo, Rcpp

**Imports** Rcpp  $(>= 1.0.1)$ , stats

Suggests MASS, knitr, rmarkdown, dplyr, tidyr, purrr, ggplot2, lattice, rbenchmark

RoxygenNote 6.1.1

URL <http://github.com/gbasulto/fourierin>

# BugReports <https://github.com/gbasulto/fourierin/issues>

VignetteBuilder knitr Encoding UTF-8 NeedsCompilation yes Repository CRAN Date/Publication 2019-04-07 12:22:43 UTC

# R topics documented:

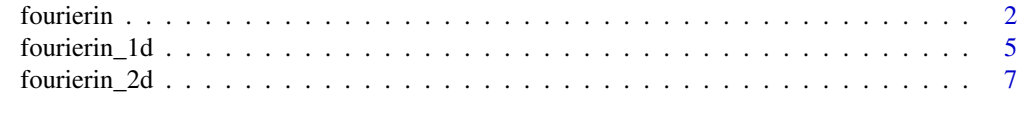

 $\blacksquare$ 

<span id="page-1-0"></span>

# Description

It computes Fourier integrals for functions of one and two variables.

#### Usage

```
fourierin(f, lower_int, upper_int, lower_eval = NULL,
 upper_eval = NULL, const_adj, freq_adj, resolution = NULL,
 eval_grid = NULL, use_fft = TRUE)
```
# Arguments

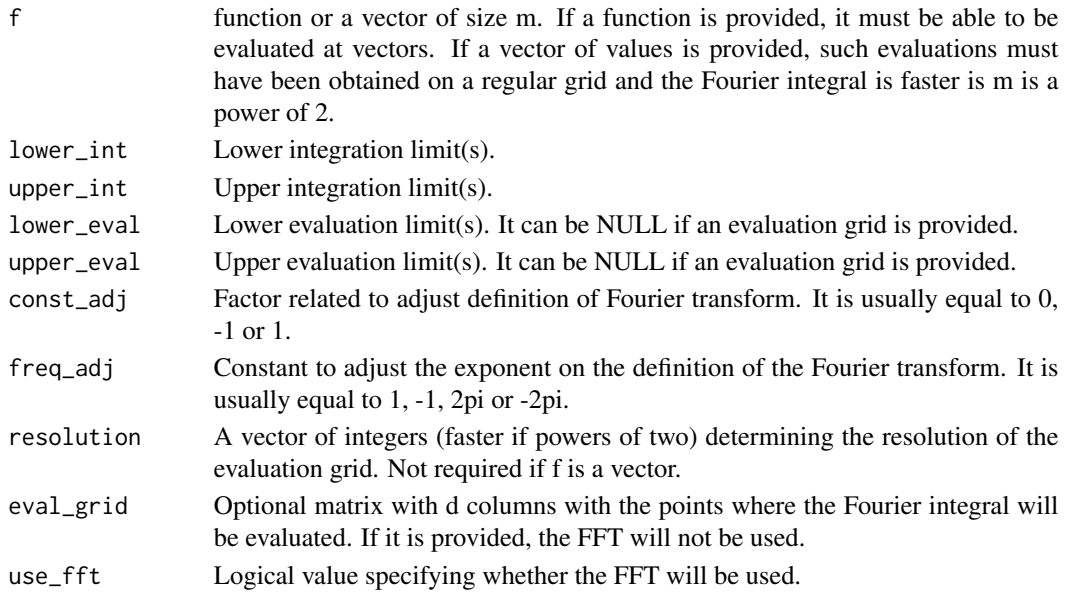

# Details

See plenty of detailed examples in the vignette.

#### Value

A list with the elements n-dimensional array and n vectors with their corresponding resolution. Specifically,

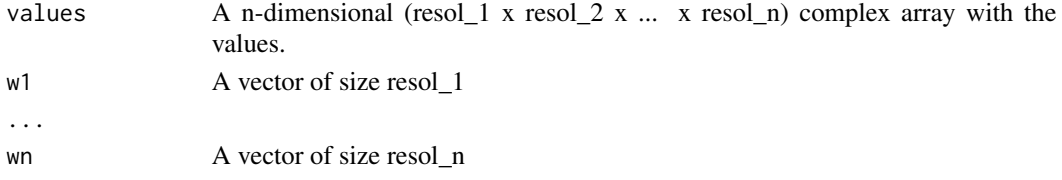

#### fourierin 3

#### Examples

```
##--- Example 1 ---------------------------------------------------
##--- Recovering std. normal from its characteristic function -----
library(fourierin)
## Function to be used in the integrand
myfnc <- function(t) exp(-t^2/2)
## Compute integral
out \le fourierin(f = myfnc, lower_int = -5, upper_int = 5,
                lower_eval= -3, upper_eval = 3, const_adj = -1,
                freq_adj = -1, resolution = 64)
## Extract grid and values
grid <- out$w
values <- Re(out$values)
## Compare with true values of Fourier transform
plot(grid, values, type = "l", col = 3)lines(grid, dnorm(grid), col = 4)
##--- Example 2 ---------------------------------------------------
##--- Computing characteristic function of a gamma r. v. ---------
library(fourierin)
## Function to be used in integrand
myfnc <- function(t) dgamma(t, shape, rate)
## Compute integral
shape <-5rate <-3out \le- fourierin(f = myfnc, lower_int = 0, upper_int = 6,
                lower\_eval = -4, upper_eval = 4,
                const_adj = 1, freq_adj = 1, resolution = 64)
## Extract values
grid <- out$w # Extract grid
re_values <- Re(out$values) # Real values
im_values <- Im(out$values) # Imag values
## Now compute the real and imaginary true values of the
## characteric function.
true_cf <- function(t, shape, rate) (1 - 1i*t/rate)^-shape
true_re <- Re(true_cf(grid, shape, rate))
true_im <- Im(true_cf(grid, shape, rate))
## Compare them. We can see a slight discrepancy on the tails,
## but that is fixed when resulution is increased.
plot(grid, re_values, type = "1", col = 3)lines(grid, true_re, col = 4)
```
#### 4 fourierin

```
# Same here
plot(grid, im_values, type = "1", col = 3)
lines(grid, true_in, col = 4)##--- Example 3 -------------------------------------------------
##--- Recovering std. normal from its characteristic function ---
library(fourierin)
##-Parameters of bivariate normal distribution
mu \leftarrow c(-1, 1)sig \leftarrow matrix(c(3, -1, -1, 2), 2, 2)##-Multivariate normal density
##-x is n x d
f \leftarrow function(x) {
    ##-Auxiliar values
    d \leftarrow \text{ncol}(x)z \leq sweep(x, 2, mu, "-")
    ##-Get numerator and denominator of normal density
    num <- exp(-0.5*rowSums(z * (z %*% solve(sig))))
    denom <- sqrt((2*pi)^d*det(sig))
    return(num/denom)
}
## Characteristic function
## s is n x d
phi \leq function(s) {
    complex(modulus = exp(- 0.5*rowSums(s*(s %*% sig))),
            argument = s %*% mu)
}
##-Approximate cf using Fourier integrals
eval \le fourierin(f, lower_int = c(-8, -6), upper_int = c(6, 8),
                  lower\_eval = c(-4, -4), upper\_eval = c(4, 4),const\_adj = 1, freq\_adj = 1,
                  resolution = c(128, 128)## Extract values
t1 < - eval$w1
t2 < - eval$w2
t \leq - as.matrix(expand.grid(t1 = t1, t2 = t2))
approx <- eval$values
true <- matrix(phi(t), 128, 128) # Compute true values
## This is a section of the characteristic function
i \le -65plot(t2, Re(approx[i, ]), type = "l", col = 2,ylab = "",
     xlab = expression(t[2]),
     main = expression(paste("Real part section at ",
                             t[1], "= 0"))
```
# <span id="page-4-0"></span>fourierin\_1d 5

```
lines(t2, Re(true[i, ]), col = 3)
legend("topleft", legend = c("true", "approximation"),
      col = 3:2, 1wd = 1)##-Another section, now of the imaginary part
plot(t1, Im(approx[, i]), type = "l", col = 2,ylab = "",
    xlab = expression(t[1]),main = expression(paste("Imaginary part section at ",
                            t[2], " = 0")lines(t1, Im(true[, i]), col = 3)legend("topleft", legend = c("true", "approximation"),
      col = 3:2, 1wd = 1)
```
fourierin\_1d *Univariate Fourier integrals*

# Description

It computes Fourier integrals of functions of one and two variables on a regular grid.

# Usage

```
fourierin_1d(f, lower_int, upper_int, lower_eval = NULL,
  upper_eval = NULL, const_adj, freq_adj, resolution = NULL,
  eval_grid = NULL, use_fft = TRUE)
```
# Arguments

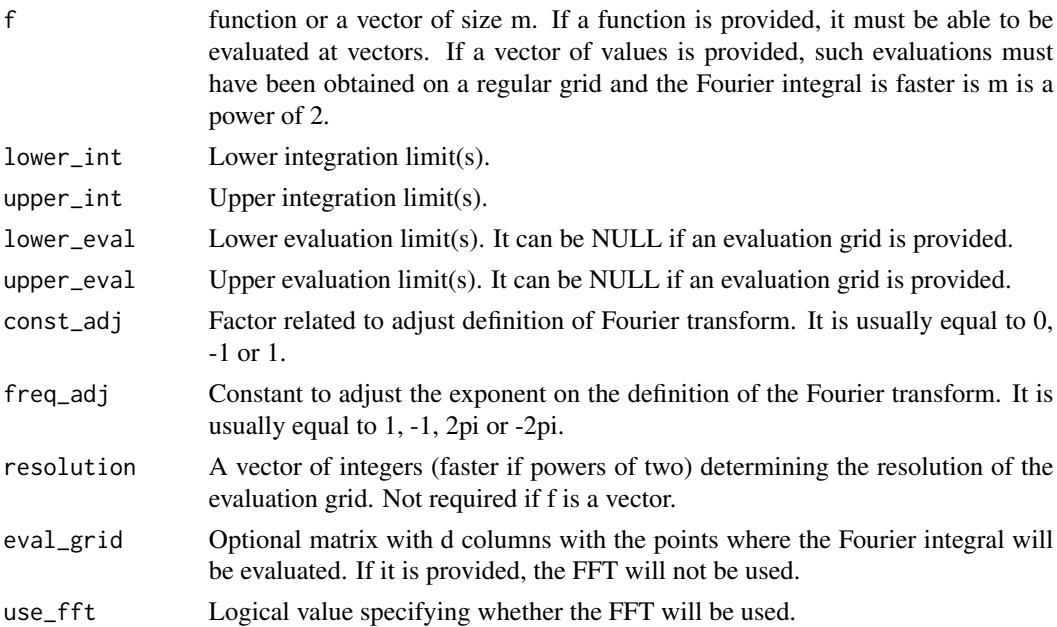

### Details

See vignette for more detailed examples.

#### Value

If w is given, only the values of the Fourier integral are returned, otherwise, a list with the elements

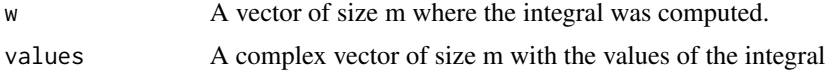

#### Examples

```
##--- Example 1 ---------------------------------------------------
##--- Recovering std. normal from its characteristic function -----
library(fourierin)
#' Function to to be used in integrand
myfun \le function(t) exp(-t^2/2)
                                      # Compute Foueien integral
out \leq fourierin_1d(f = myfun,
                   lower(int = -5, upper(int = 5,lower\_eval = -3, upper\_eval = 3,
                   const_adj = -1, freq_adj = -1,
                   resolution = 64)
## Extract grid and values
grid <- out$w
values <- Re(out$values)
plot(grid, values, type = "l", col = 3)lines(grid, dnorm(grid), col = 4)
##--- Example 2 -----------------------------------------------
##--- Computing characteristic function of a gamma r. v. ------
library(fourierin)
## Function to to be used in integrand
myfun <- function(t) dgamma(t, shape, rate)
## Compute integral
shape <-5rate <-3out \le fourierin_1d(f = myfun, lower_int = 0, upper_int = 6,
                   lower\_eval = -4, upper_eval = 4,
                   const\_adj = 1, freq\_adj = 1, resolution = 64)
grid <- out$w # Extract grid
re_values <- Re(out$values) # Real values
im_values <- Im(out$values) # Imag values
```

```
# Now compute the real and
                                     # imaginary true values of the
                                        # characteric function.
true_cf <- function(t, shape, rate) (1 - 1i*t/rate)^*-shape
true_re <- Re(true_cf(grid, shape, rate))
true_im <- Im(true_cf(grid, shape, rate))
                                     # Compare them. We can see a
                                     # slight discrepancy on the
                                     # tails, but that is fixed
                                     # when resulution is
                                     # increased.
plot(grid, re_values, type = "l", col = 3)lines(grid, true_re, col = 4)
                                        # Same here
plot(grid, im_values, type = "l", col = 3)
lines(grid, true_im, col = 4)
```
fourierin\_2d *Bivariate Fourier integrals*

# Description

It computes Fourier integrals for functions of one and two variables.

#### Usage

```
fourierin_2d(f, lower_int, upper_int, lower_eval = NULL,
  upper_eval = NULL, const_adj, freq_adj, resolution = NULL,
  eval_grid = NULL, use_fft = TRUE)
```
#### Arguments

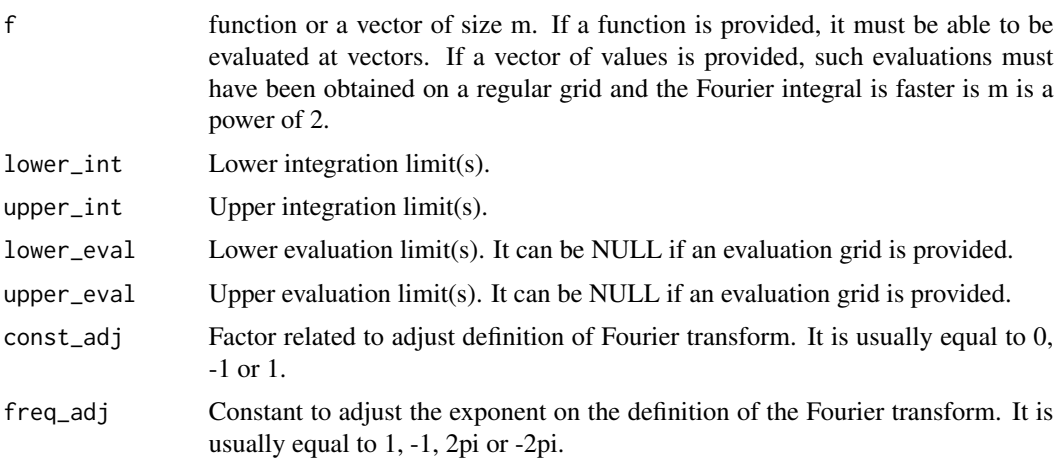

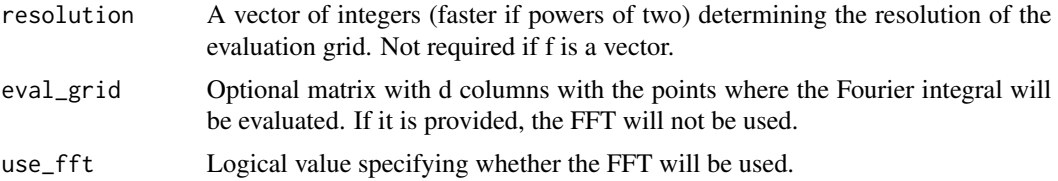

# Value

If w is given, only the values of the Fourier integral are returned, otherwise, a list with three elements

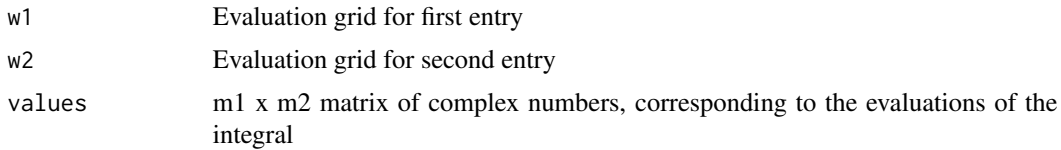

#### Examples

```
##--- Recovering std. normal from its characteristic function -----
library(fourierin)
```

```
##-Parameters of bivariate normal distribution
mu < -c(-1, 1)sig \leftarrow matrix(c(3, -1, -1, 2), 2, 2)
```

```
##-Multivariate normal density
##-x is n x d
f \leftarrow function(x) {
    ##-Auxiliar values
    d \leftarrow \text{ncol}(x)z \le sweep(x, 2, mu, "-")
    ##-Get numerator and denominator of normal density
    num <- exp(-0.5*rowSums(z * (z %*% solve(sig))))
    denom <- sqrt((2*pi)^d*det(sig))
    return(num/denom)
}
##-Characteristic function
##-s is n x d
phi <- function(s) {
    complex(modulus = exp(- 0.5*rowSums(s*(s * * s ig))),argument = s %*% mu)
}
##-Approximate cf using Fourier integrals
eval \le fourierin_2d(f, lower_int = c(-8, -6), upper_int = c(6, 8),
                     lower\_eval = c(-4, -4), upper\_eval = c(4, 4),const\_adj = 1, freq\_adj = 1,
```

```
resolution = c(128, 128)
```

```
fourierin_2d 9
```

```
## Extract values
t1 <- eval$w1
t2 < - eval$w2
t \leq - as.matrix(expand.grid(t1 = t1, t2 = t2))
approx <- eval$values
true <- matrix(phi(t), 128, 128) # Compute true values
##-This is a section of the characteristic functions
i < -65plot(t2, Re(approx[i, ]), type = "l", col = 2,
    ylab = ",
    xlab = expression(t[2]),
    main = expression(paste("Real part section at ",
                            t[1], "= 0"))
lines(t2, Re(true[i, ]), col = 3)legend("topleft", legend = c("true", "approximation"),
      col = 3:2, 1wd = 1)##-Another section, now of the imaginary part
plot(t1, Im(approx[, i]), type = "l", col = 2,ylab = "",
    xlab = expression(t[1]),
    main = expression(paste("Imaginary part section at ",
                            t[2], "= 0")))
lines(t1, Im(true[, i]), col = 3)legend("topleft", legend = c("true", "approximation"),
      col = 3:2, 1wd = 1)
```
# <span id="page-9-0"></span>Index

fourierin, [2](#page-1-0) fourierin\_1d, [5](#page-4-0) fourierin\_2d, [7](#page-6-0)